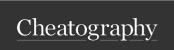

## BusinessAnalytics Cheat Sheet by Njad via cheatography.com/136784/cs/35866/

| Test                   |                                                                                                    |
|------------------------|----------------------------------------------------------------------------------------------------|
| Proportion<br>Test     | Used when making inferences about population proportion                                                                                                    |
| Mean Test              | Used when making inferences about a population mean parameter                                                                                                    |
| Cross Tab              | Used when investigating the relationship between two categorical (aka factor) variables                                                                                     |
| Simulation             | Used when you know the distributions of primitive random variables and want to generate the distributions of measures that are likely complex functions of these primitives |
| Regression<br>Analysis | Used when investigating the relationship between dependent and independent variables (can handle quantitative and categorical variables)                                    |

## Use When Used when making inferences about population poportion --> i.e. Percentage women, percentage retired etc --> testing against a known or fixed value (single Proportion) --> Testing acriss two groups (compare proportions)

## R code

C

By **Njad** cheatography.com/njad/

Last updated 4th December, 2022. Page 1 of 1.

Not published yet.

Sponsored by CrosswordCheats.com
Learn to solve cryptic crosswords!
http://crosswordcheats.com